## Package 'mapsapi'

January 13, 2022

Type Package

Title 'sf'-Compatible Interface to 'Google Maps' APIs

Version 0.5.3

Description Interface to the 'Google Maps' APIs: (1) routing directions based on the 'Directions' API, returned as 'sf' objects, either as single feature per alternative route, or a single feature per segment per alternative route; (2) travel distance or time matrices based on the 'Distance Matrix' API; (3) geocoded locations based on the 'Geocode' API, returned as 'sf' objects, either points or bounds; (4) map images using the 'Maps Static' API, returned as 'stars' objects.

License MIT + file LICENSE

Encoding UTF-8

LazyData true

**Depends**  $R (= 4.1.0)$ 

Imports xml2, sf, bitops, stars, RgoogleMaps, httr

RoxygenNote 7.1.1

Suggests knitr, rmarkdown, leaflet, ggplot2, dplyr

VignetteBuilder knitr

URL <https://michaeldorman.github.io/mapsapi/>,

<https://github.com/michaeldorman/mapsapi/>

BugReports <https://github.com/michaeldorman/mapsapi/issues/>

#### NeedsCompilation no

Author Michael Dorman [aut, cre], Tom Buckley [ctb], Alex Dannenberg [ctb], Mihir Bhaskar [ctb], Juan P. Fonseca-Zamora [ctb]

Maintainer Michael Dorman <dorman@post.bgu.ac.il>

Repository CRAN

Date/Publication 2022-01-13 13:22:41 UTC

## <span id="page-1-0"></span>R topics documented:

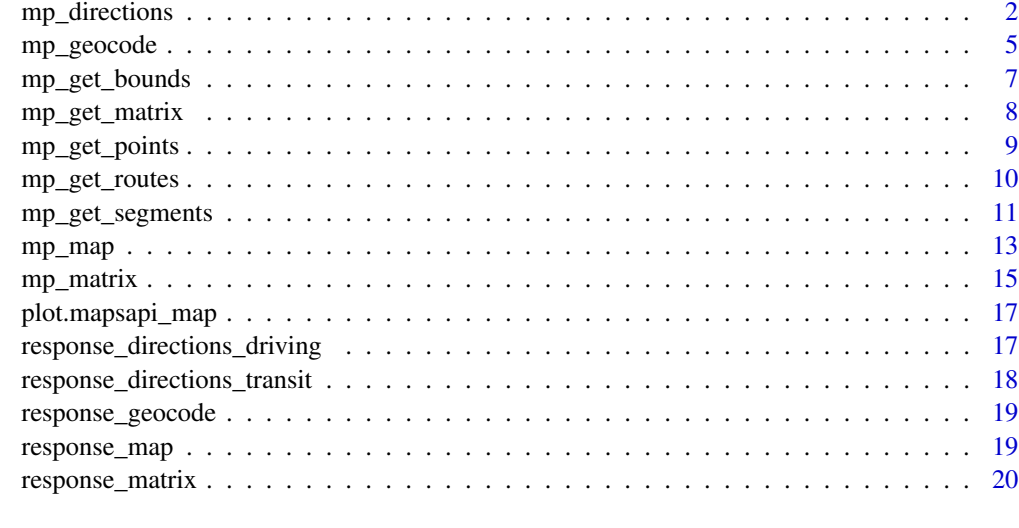

#### **Index** [21](#page-20-0)

mp\_directions *Get directions from the Google Maps Directions API*

## Description

Get directions from the Google Maps Directions API

#### Usage

```
mp_directions(
 origin,
 waypoints = NULL,
  destination,
 mode = c("driving", "transit", "walking", "bicycling"),
  arrival_time = NULL,
  departure_time = NULL,
  alternatives = FALSE,
  avoid = c(NA, "tolls", "highways", "ferries", "indoor"),
  region = NULL,
  traffic_model = c("best_guess", "pessimistic", "optimistic"),
  transit_mode = c("bus", "subway", "train", "tram"),
  transit_routing_preference = c(NA, "less_walking", "fewer_transfers"),
  language = NULL,
 key,
  quiet = FALSE
\mathcal{E}
```
## <span id="page-2-0"></span>mp\_directions 3

## Arguments

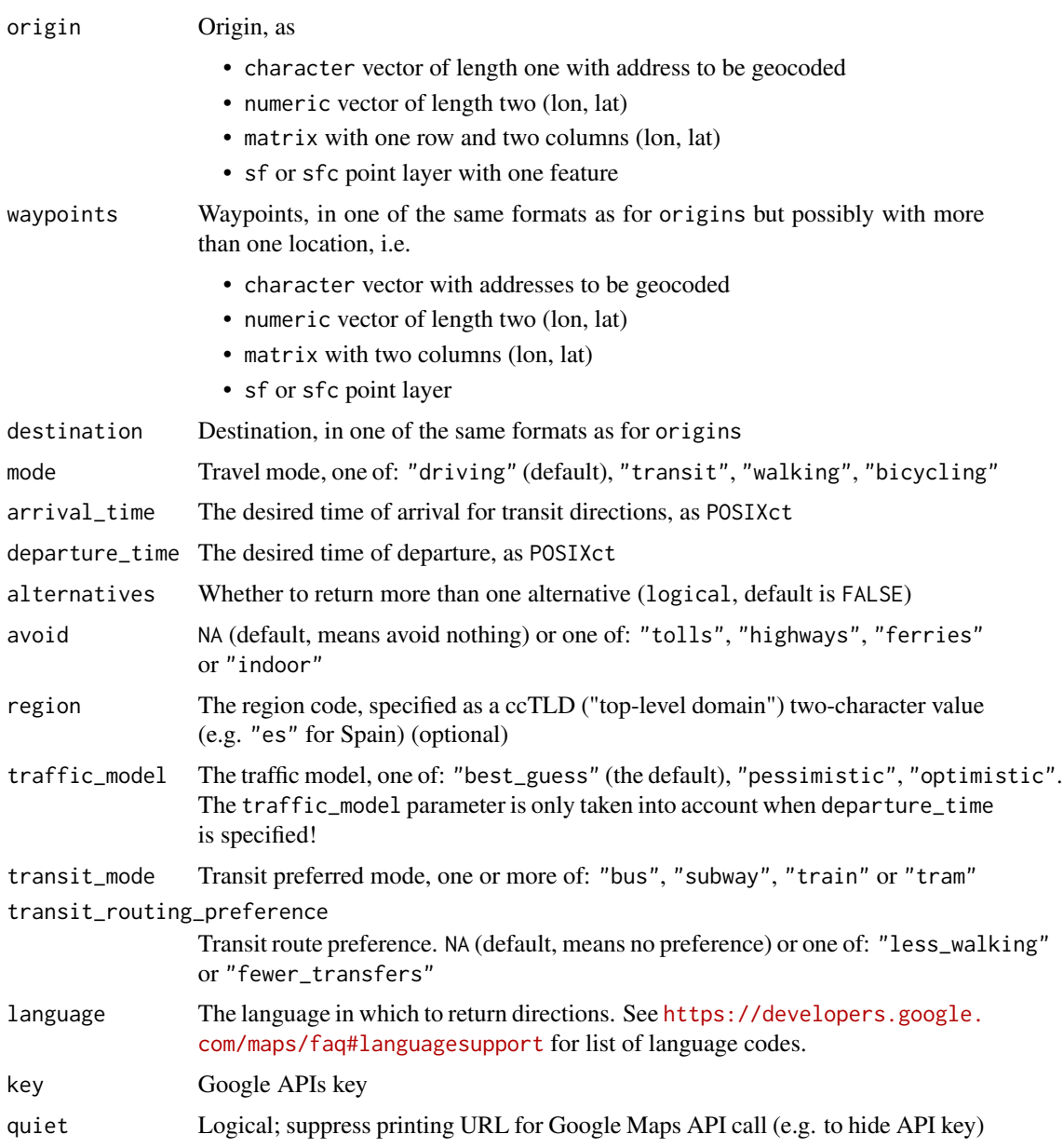

## Value

XML document with Google Maps Directions API response

## Note

- Use function [mp\\_get\\_routes](#page-9-1) to extract sf line layer where each feature is a route
- Use function [mp\\_get\\_segments](#page-10-1) to extract sf line layer where each feature is a route segment

#### References

<https://developers.google.com/maps/documentation/directions/overview>

```
# Built-in reponse example
library(xml2)
doc = as_xml_document(response_directions_driving)
r = mp_get_routes(doc)
seg = mp_get_segments(doc)
## Not run:
# Text file with API key
key = readLines("~/key")
# Using 'numeric' input
doc = mp_directions(
  origin = c(34.81127, 31.89277),
  destination = c(34.781107, 32.085003),
  alternatives = TRUE,
  key = key
\lambda# Using 'character' and 'sf' input
library(sf)
doc = mp_directions(
 origin = "Beer-Sheva",
 destination = c(34.781107, 32.085003) |> st_point() |> st_sfc(crs = 4326),
  alternatives = TRUE,
  key = key
)
# Comparing traffic models
doc = mp_directions(
 origin = "Beer-Sheva",
 destination = "Tel Aviv",
 departure_time = Sys.time() + as.difftime(1, units = "hours"),
  traffic_model = "best_guess",
  key = key
\mathcal{L}mp_get_routes(doc)$duration_in_traffic_text
doc = mp_directions(
 origin = "Beer-Sheva",
  destination = "Tel Aviv",
  departure_time = Sys.time() + as.difftime(1, units = "hours"),
  traffic_model = "optimistic",
  key = key
\lambdamp_get_routes(doc)$duration_in_traffic_text
doc = mp_directions(
 origin = "Beer-Sheva",
```
## <span id="page-4-0"></span>mp\_geocode 5

```
destination = "Tel Aviv",
  departure_time = Sys.time() + as.difftime(1, units = "hours"),
  traffic_model = "pessimistic",
 key = key
\mathcal{L}mp_get_routes(doc)$duration_in_traffic_text
## End(Not run)
```
mp\_geocode *Get geocoded coordinates using the Google Maps Geocoding API*

## Description

Get geocoded coordinates using the Google Maps Geocoding API

## Usage

```
mp_geocode(
  addresses,
  region = NULL,
  postcode = NULL,
  bounds = NULL,
  key,
  quiet = FALSE,timeout = 10
)
```
#### Arguments

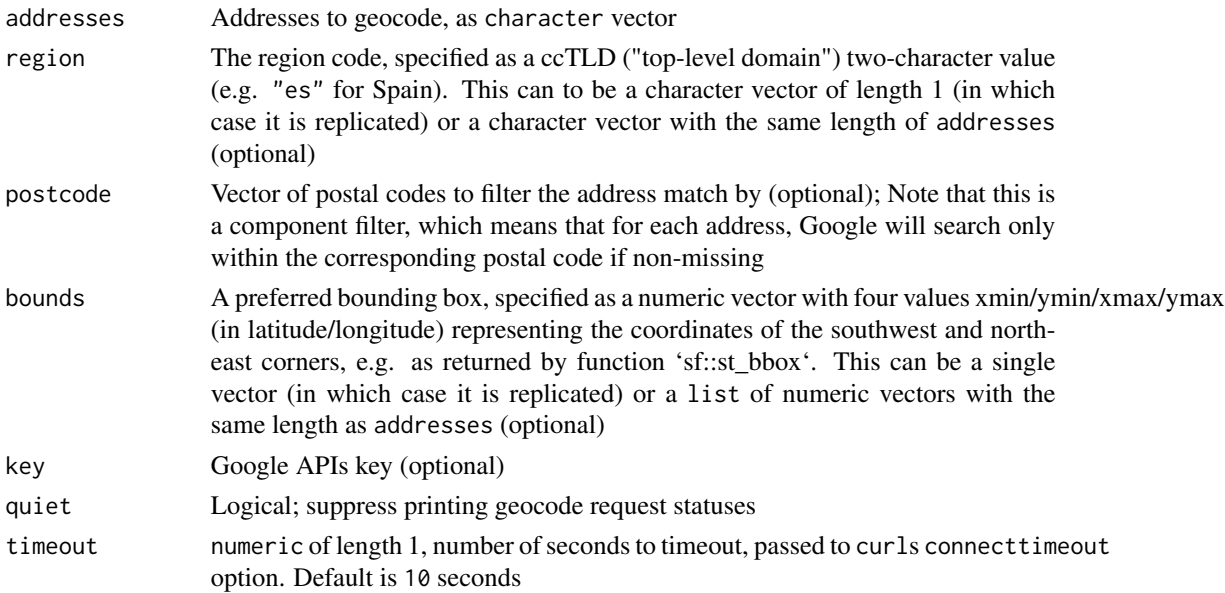

#### <span id="page-5-0"></span>Value

list of XML documents with Google Maps Geocoding API responses, one item per element in addresses

## Note

- Use function [mp\\_get\\_points](#page-8-1) to extract locations as sf point layer
- Use function [mp\\_get\\_bounds](#page-6-1) to extract **location bounds** as sf polygonal layer

## References

<https://developers.google.com/maps/documentation/geocoding/overview>

```
# Built-in reponse example
library(xml2)
doc = list("Tel-Aviv" = as_xml_document(response_geocode))
pnt = mp_get_points(doc)
bounds = mp_get_bounds(doc)
## Not run:
# Text file with API key
key = readLines("~/key")
# Basic use
addresses = c("Rehovot", "Beer-Sheva", "New-York")
doc = mp_geocode(addresses, key = key)
pnt = mp_get_points(doc)
pnt
# Using the 'region' parameter
doc = mp\_geocode(address = "Toledo", key = key)mp_get_points(doc)
doc = mp_geocode(addresses = "Toledo", region = "es", key = key)
mp_get_points(doc)
# Various addresses
addresses = c("Baker Street 221b, London",
  "Brandenburger Tor, Berlin",
  ".
  "Platz der Deutschen Einheit 1, Hamburg",
  "Arc de Triomphe de l'Etoile, Paris",
  NA
\lambdadoc = mp_geocode(addresses, key = key)
pnt = mp_get_points(doc)
pnt
```

```
# Specifying a bounding box
b = c(-118.604794, 34.172684, -118.500938, 34.236144) # Bounds as xmin/ymin/xmax/ymax
result = mp_geocode(addresses = "Winnetka", key = key)
mp_get_points(result)
result = mp_geocode(addresses = "Winnetka", bounds = b, key = key)
mp_get_points(result)
result = mp_geocode(addresses = rep("Winnetka", 3), bounds = list(b, NA, b), key = key)
mp_get_points(result)
```
## End(Not run)

<span id="page-6-1"></span>mp\_get\_bounds *Extract geocoded \*bounds\* from Google Maps Geocode API response*

## **Description**

Extract geocoded \*bounds\* from Google Maps Geocode API response

#### Usage

mp\_get\_bounds(doc)

#### Arguments

doc XML document with Google Maps Geocode API response

#### Value

sf Polygonal layer representing bounds of geocoded locations. In cases when there is more than one response per address, only first response is considered.

```
# Built-in reponse example
library(xml2)
doc = list("Tel-Aviv" = as_xml_document(response_geocode))
b = mp\_get\_bounds(doc)## Not run:
# Text file with API key
key = readLines("~/key")
# Get bounds
doc = mp_geocode(addresses = c("Tel-Aviv", "Rehovot", "Beer-Sheva"), region = "il", key = key)
b = mp\_get\_bounds(doc)
```
<span id="page-7-0"></span>## End(Not run)

<span id="page-7-1"></span>mp\_get\_matrix *Extract distance or duration \*matrix\* from a Google Maps Distance Matrix API response*

## Description

Extract distance or duration \*matrix\* from a Google Maps Distance Matrix API response

#### Usage

```
mp_get_matrix(
  doc,
  value = c("distance_m", "distance_text", "duration_s", "duration_text",
    "duration_in_traffic_s", "duration_in_traffic_text")
\lambda
```
#### Arguments

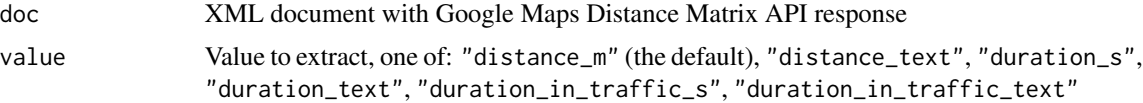

#### Value

A matrix, where rows represent origins and columns represent destinations. Matrix values are according to selected value, or NA if the API returned zero results

#### Note

The "duration\_in\_traffic\_s" and "duration\_in\_traffic\_text" options are only applicable when the API response contains these fields, i.e., when using [mp\\_matrix](#page-14-1) with mode="driving", with departure\_time specified, and API key key provided

```
library(xml2)
doc = as_xml_document(response_matrix)
mp_get_matrix(doc, value = "distance_m")
mp_get_matrix(doc, value = "distance_text")
mp_get_matrix(doc, value = "duration_s")
mp_get_matrix(doc, value = "duration_text")
## Not run:
# Text file with API key
```

```
key = readLines("~/key")
locations = c("Tel-Aviv", "Jerusalem", "Neve Shalom")
# Driving times
doc = mp_matrix(origins = locations,
  destinations = locations,
  mode = "driving",
  departure_time = Sys.time() + as.difftime(10, units = "mins"),
  key = key
\mathcal{L}mp_get_matrix(doc, value = "distance_m")
mp_get_matrix(doc, value = "distance_text")
mp_get_matrix(doc, value = "duration_s")
mp_get_matrix(doc, value = "duration_text")
mp_get_matrix(doc, value = "duration_in_traffic_s")
mp_get_matrix(doc, value = "duration_in_traffic_text")
# Public transport times
doc = mp_matrix(origins = locations,
  destinations = locations,
  mode = "transit",
  key = key
)
mp_get_matrix(doc, value = "distance_m")
mp_get_matrix(doc, value = "distance_text")
mp_get_matrix(doc, value = "duration_s")
mp_get_matrix(doc, value = "duration_text")
## End(Not run)
```
<span id="page-8-1"></span>mp\_get\_points *Extract geocoded points from Google Maps Geocode API response*

#### Description

Extract geocoded points from Google Maps Geocode API response

#### Usage

```
mp_get_points(doc, all_results = FALSE)
```
#### Arguments

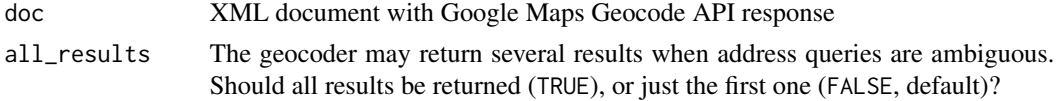

#### Value

sf Point layer representing geocoded locations

#### Examples

```
library(xml2)
doc = list("Tel-Aviv" = as_xml_document(response_geocode))
pnt = mp_get_points(doc)
## Not run:
key = readLines("~/key")
doc = mp_geocode(addresses = c("Rehovot", "Beer-Sheva", "New-York"), key = key)
pnt = mp_get_points(doc)
## End(Not run)
```
<span id="page-9-1"></span>mp\_get\_routes *Extract \*routes\* from Google Maps Directions API response*

#### Description

Extract \*routes\* from Google Maps Directions API response

#### Usage

```
mp_get_routes(doc)
```
#### Arguments

doc XML document with Google Maps Directions API response

#### Value

Line layer (class sf) representing routes.

When document contains no routes ("ZERO\_RESULTS" status), the function returns an empty line layer with NA in all fields.

## Examples

```
library(xml2)
```

```
doc = as_xml_document(response_directions_driving)
r = mp_get_routes(doc)
plot(r)
doc = as_xml_document(response_directions_transit)
r = mp_get_routes(doc)
plot(r)
```
## Not run:

<span id="page-9-0"></span>

```
# Text file with API key
key = readLines("~/key")
# Transit example
doc = mp_directions(
 origin = c(34.81127, 31.89277),
 destination = c(34.781107, 32.085003),
 mode = "transit",
 alternatives = TRUE,
  key = key
\lambdar = mp_get_routes(doc)
plot(r)
# Duration in traffic
doc = mp_directions(
  origin = c(34.81127, 31.89277),
  destination = c(34.781107, 32.085003),
  departure_time = Sys.time(),
  alternatives = TRUE,
  key = key
\mathcal{L}r = mp_get_routes(doc)
plot(r)
# Using waypoints
doc = mp_directions(
  origin = c(34.81127, 31.89277),
  waypoints = rbind(c(35.01582, 31.90020), c(34.84246, 31.85356)),
  destination = c(34.781107, 32.085003),
  key = key
\mathcal{L}r = mp_get_routes(doc)
plot(r)
## End(Not run)
```
<span id="page-10-1"></span>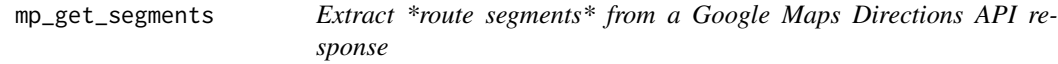

#### Description

Extract \*route segments\* from a Google Maps Directions API response

#### Usage

mp\_get\_segments(doc)

#### Arguments

doc XML document with Google Maps Directions API response

## Value

Line layer (class sf) representing route segments

```
library(xml2)
doc = as_xml_document(response_directions_driving)
seg = mp_get_segments(doc)
plot(seg)
doc = as_xml_document(response_directions_transit)
seg = mp_get_segments(doc)
plot(seg)
## Not run:
# Text file with API key
key = readLines("~/key")
# Transit example
doc = mp_directions(
 origin = c(34.81127, 31.89277),
  destination = c(34.781107, 32.085003),
 mode = "transit",
  alternatives = TRUE,
  key = key
\lambdaseg = mp_get_segments(doc)
plot(seg)
# Using waypoints
doc = mp_directions(
  origin = c(34.81127, 31.89277),
  waypoints = rbind(c(35.01582, 31.90020), c(34.84246, 31.85356)),
  destination = c(34.781107, 32.085003),
  alternatives = TRUE,
  key = key
)
seg = mp_get_segments(doc)
plot(seg)
## End(Not run)
```
<span id="page-12-1"></span><span id="page-12-0"></span>

## Description

Download a static map from the Maps Static API, given map center and zoom level.

## Usage

```
mp_map(
 center,
 zoom,
 maptype = c("roadmap", "satellite", "terrain", "hybrid"),
 key,
  quiet = FALSE
)
```
## Arguments

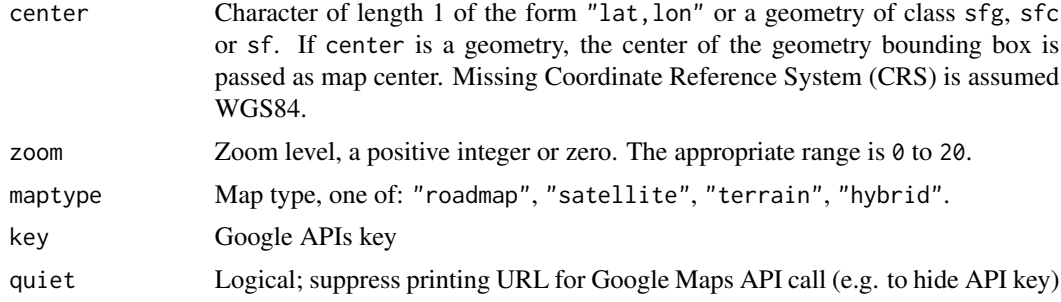

## Value

A stars raster with the requested map, in Web Mercator CRS (EPSG:3857).

#### References

<https://developers.google.com/maps/documentation/maps-static/overview>

```
## Not run:
```

```
library(stars)
key = readLines("~/key")
# Using coordinates
r = mp_map("31.253205, 34.791914", 14, key = key)plot(r)
```

```
# Using 'sfc' point - WGS84
pnt = st_point(c(34.791914, 31.253205))
pnt = st_sfc(pnt, crs = 4326)r = mp_map(pnt, 14, key = key)plot(r)
# Using 'sfc' point - UTM
pnt = st_point(c(34.791914, 31.253205))
pnt = st_sfc(pnt, crs = 4326)pnt = st_transform(pnt, 32636)
r = mp_map(pnt, 14, key = key)plot(r)
# Using 'sfc' polygon
pnt = st_point(c(34.791914, 31.253205))
pnt = st_sfc(pnt, crs = 4326)pol = st_buffer(pnt, 0.01)
r = mp_map(pol, 14, key = key)plot(r)
# 'ggplot2'
library(ggplot2)
\text{cols} = \text{attr}(r[[1]], \text{ "colors")}ggplot() +
  geom_stars(data = r, aes(x = x, y = y, fill = color)) +
  scale_fill_manual(values = cols, guide = FALSE) +
  coord_sf()
# 'ggplot2' - map types
r1 = mp_map(pnt, 14, maptype = "roadmap", key = key)r2 = mp_map(pnt, 14, maptype = "satellite", key = key)r3 = mp_map(pnt, 14, maptype = "ternain", key = key)r4 = mp_map(pnt, 14, maptype = "hybrid", key = key)cols1 = attr(r1[[1]], 'colors')\text{cols2} = \text{attr}(r2[[1]], \text{ "colors''})\text{cols3} = \text{attr}(\text{r3}[[1]], \text{ "colors")}\text{cols4} = \text{attr}(\text{r4}[[1]], \text{ "colors")}thene1 = thene(axis. text = element_blank(),axis.title = element_blank(),
  axis.ticks = element_blank()
)
g1 = ggplot() +geom_stars(data = r1, aes(x = x, y = y, fill = color)) +
  scale_fill_manual(values = cols1, guide = FALSE) +
  coord_sf() +
  ggtitle("roadmap") +
  theme1
g2 = ggplot() +geom_stars(data = r2, aes(x = x, y = y, fill = color)) +
  scale_fill_manual(values = cols2, guide = FALSE) +
  coord_sf() +
```
## <span id="page-14-0"></span>mp\_matrix 15

```
ggtitle("satellite") +
 theme1
g3 = ggplot() +geom_stars(data = r3, aes(x = x, y = y, fill = color)) +
 scale_fill_manual(values = cols3, guide = FALSE) +
 coord_sf() +
 ggtitle("terrain") +
 theme1
g4 = ggplot() +geom_stars(data = r4, aes(x = x, y = y, fill = color)) +
 scale_fill_manual(values = cols4, guide = FALSE) +
 coord_sf() +
 ggtitle("hybrid") +
 theme1
g1 + g2 + g3 + g4
```
## End(Not run)

<span id="page-14-1"></span>mp\_matrix *Get distance matrix from the Google Maps Distance Matrix API*

## Description

Get distance matrix from the Google Maps Distance Matrix API

#### Usage

```
mp_matrix(
  origins,
  destinations,
  mode = c("driving", "transit", "walking", "bicycling"),
  arrival_time = NULL,
  departure_time = NULL,
  avoid = c(NA, "tolls", "highways", "ferries", "indoor"),
  region = NULL,
  traffic_model = c("best_guess", "pessimistic", "optimistic"),
  transit_mode = c("bus", "subway", "train", "tram"),
  key,
  quiet = FALSE
)
```
#### Arguments

origins Origins, as

- character vector with addresses to be geocoded
- numeric vector of length two (lon, lat)
- matrix with two columns (lon, lat)

## • sf or sfc point layer

<span id="page-15-0"></span>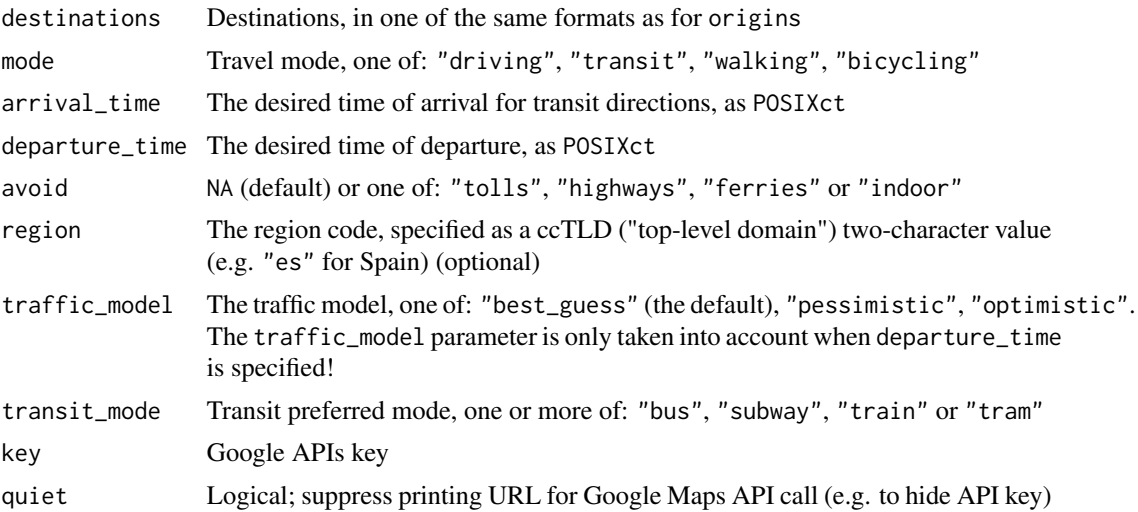

## Value

XML document with Google Maps Distance Matrix API response

#### Note

Use function [mp\\_get\\_matrix](#page-7-1) to extract distance and duration matrix objects

### References

<https://developers.google.com/maps/documentation/distance-matrix/overview>

```
# Built-in reponse example
library(xml2)
doc = as_xml_document(response_matrix)
## Not run:
# Text file with API key
key = readLines("~/key")
# Using 'data.frame' input
doc = mp_matrix(origins = rbind(c(34.811, 31.892), c(35.212, 31.769)),
  destinations = c(34.781, 32.085),
  key = key
\mathcal{L}# Using 'character' input
locations = c("Tel-Aviv", "Jerusalem", "Beer-Sheva", "Eilat")
doc = mp_matrix(origins = locations,
```

```
plot.mapsapi_map 17
```

```
destinations = locations,
  key = key
)
Setting transit modes
locations = c("Tel-Aviv", "Beer-Sheva", "Eilat")
doc = mp_matrix(origins = locations,
 destinations = locations,
 key = key,
  mode = "transit",
  transit_mode = "train"
\mathcal{L}## End(Not run)
```
plot.mapsapi\_map *Plot static Google map*

## Description

Plot method for static maps using function [mp\\_map](#page-12-1).

## Usage

```
## S3 method for class 'mapsapi_map'
plot(x, ...)
```
#### Arguments

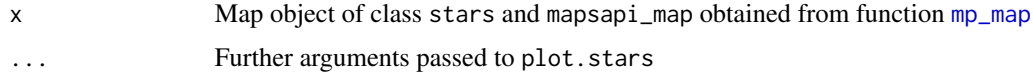

```
response_directions_driving
```
*Sample response from Google Maps Directions API*

## Description

XML documents with driving directions from Tel-Aviv to Haifa

## Usage

response\_directions\_driving

## <span id="page-17-0"></span>Format

A list obtained using as\_list on XML response

#### Note

See [response\\_directions\\_transit](#page-17-1) for Directions API response with transit directions

#### Examples

```
library(xml2)
doc = as_xml_document(response_directions_driving)
```
<span id="page-17-1"></span>response\_directions\_transit

*Sample response from Google Maps Directions API*

## Description

XML documents with transit directions from New-York to Boston

#### Usage

response\_directions\_transit

#### Format

A list obtained using as\_list on XML response

## Note

See [response\\_directions\\_driving](#page-16-1) for Directions API response with driving directions

```
library(xml2)
doc = as_xml_document(response_directions_transit)
```
<span id="page-18-0"></span>response\_geocode *Sample response from Google Maps Geocode API*

## Description

An XML document with a geocoded location for the address "Tel-Aviv"

## Usage

response\_geocode

## Format

A list obtained using as\_list on XML response

#### Examples

```
library(xml2)
doc = list("Tel-Aviv" = as_xml_document(response_geocode))
```
response\_map *Sample response from Maps Static API (as 'stars' raster)*

## Description

A stars raster with a static image of Beer-Sheva from the Maps Static API

#### Usage

response\_map

#### Format

A stars raster with two dimensions x and y and a color table

```
library(stars)
plot(response_map)
```
<span id="page-19-0"></span>

## Description

An XML document with a distance matrix for driving between three locations: Tel-Aviv, Jerusalem and Beer-Sheva

## Usage

response\_matrix

### Format

A list obtained using as\_list on XML response

## Examples

library(xml2) doc = as\_xml\_document(response\_matrix)

# <span id="page-20-0"></span>Index

∗ datasets response\_directions\_driving, [17](#page-16-0) response\_directions\_transit, [18](#page-17-0) response\_geocode, [19](#page-18-0) response\_map, [19](#page-18-0) response\_matrix, [20](#page-19-0)

mp\_directions, [2](#page-1-0) mp\_geocode, [5](#page-4-0) mp\_get\_bounds, *[6](#page-5-0)*, [7](#page-6-0) mp\_get\_matrix, [8,](#page-7-0) *[16](#page-15-0)* mp\_get\_points, *[6](#page-5-0)*, [9](#page-8-0) mp\_get\_routes, *[3](#page-2-0)*, [10](#page-9-0) mp\_get\_segments, *[3](#page-2-0)*, [11](#page-10-0) mp\_map, [13,](#page-12-0) *[17](#page-16-0)* mp\_matrix, *[8](#page-7-0)*, [15](#page-14-0)

plot.mapsapi\_map, [17](#page-16-0)

response\_directions\_driving, [17,](#page-16-0) *[18](#page-17-0)* response\_directions\_transit, *[18](#page-17-0)*, [18](#page-17-0) response\_geocode, [19](#page-18-0) response\_map, [19](#page-18-0) response\_matrix, [20](#page-19-0)